IBM Storage Driver for OpenStack Version 1.5.0

*Release Notes*

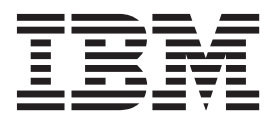

#### **First Edition (June 2015)**

This edition applies to version 1.5.0 of the IBM Storage Driver for OpenStack software package. Newer editions may be issued for the same product version in order to add missing information or amend typographical errors. The edition is reset to 'First Edition' for every newly released version.

#### **© Copyright IBM Corporation 2012, 2015.**

US Government Users Restricted Rights – Use, duplication or disclosure restricted by GSA ADP Schedule Contract with IBM Corp.

# **Contents**

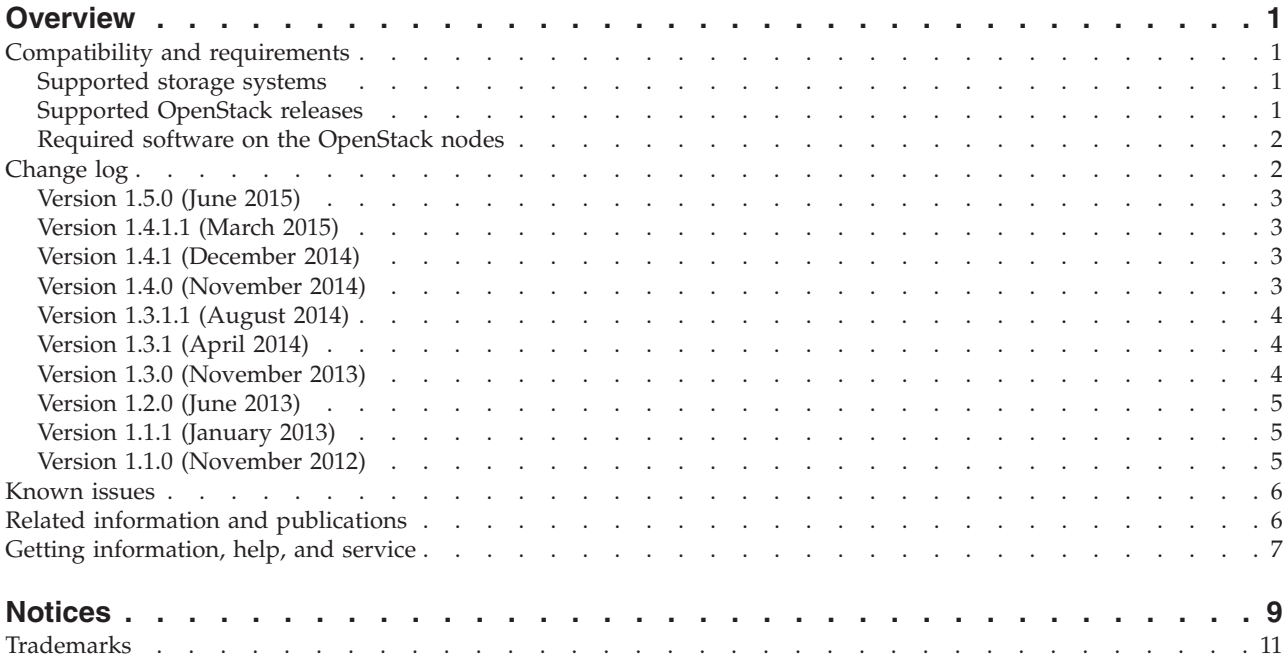

#### <span id="page-4-0"></span>**Overview**

The IBM® Storage Driver for OpenStack is a software component that integrates with the OpenStack cloud environment and enables utilization of storage resources provided by supported IBM storage systems.

After the driver is installed on the OpenStack Cinder (OpenStack Block Storage) nodes, storage volumes can be allocated by the Cinder nodes to the Nova-compute nodes. Virtual machines on the Nova-compute nodes can then utilize these storage resources.

You can download the IBM Storage Driver for OpenStack software package at any time from the [IBM Fix Central website](http://www.ibm.com/support/fixcentral) (www.ibm.com/support/fixcentral).

#### **Compatibility and requirements**

This section specifies the compatibility and requirements of version 1.5.0 of the IBM Storage Driver for OpenStack.

#### **Supported storage systems**

The IBM Storage Driver for OpenStack supports the IBM storage systems, as detailed in the following table.

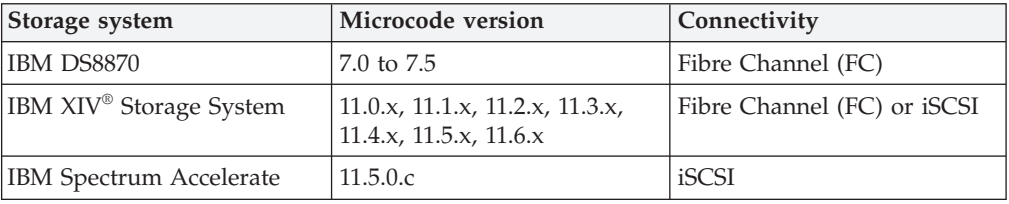

**Attention:** XIV or Spectrum Accelerate systems cannot be used together with DS8870 systems by the same IBM Storage Driver installation. Accordingly, determine in advance which system type best suits your OpenStack cloud environment, and use the IBM Storage Driver only with XIV technology systems (XIV and Spectrum Accelerate) or only with DS8870 systems.

#### **Supported OpenStack releases**

Version 1.5.0 of the IBM Storage Driver for OpenStack supports the following OpenStack release:

• OpenStack Kilo release [\(www.openstack.org/software/kilo\)](http://www.openstack.org/software/kilo)

#### <span id="page-5-0"></span>**Note:**

- The OpenStack Folsom, Grizzly, Havana, Icehouse, and Juno releases are not supported by version 1.5.0 Accordingly:
	- If you are using OpenStack Juno nodes, use version 1.4.1.1 of the IBM Storage Driver for OpenStack.
	- If you are using OpenStack Icehouse nodes, use version 1.3.1.1 of the IBM Storage Driver for OpenStack.
	- If you are using OpenStack Havana nodes, use versions 1.3.1.1 of the IBM Storage Driver for OpenStack.
	- If you are using OpenStack Grizzly nodes, use version 1.2.0 of the IBM Storage Driver for OpenStack.
	- If you are using OpenStack Folsom nodes, use version 1.1.1 of the IBM Storage Driver for OpenStack.

#### **Required software on the OpenStack nodes**

The IBM Storage Driver requires the following software on the OpenStack Cinder and Nova-compute nodes.

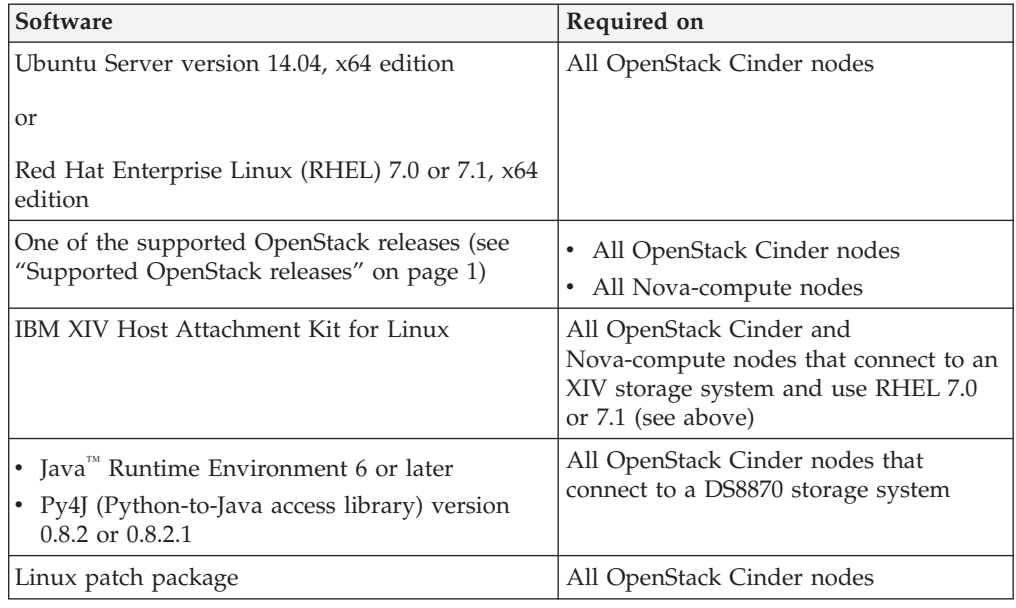

#### **Important:**

- The IBM Storage Driver for OpenStack should be installed on the Cinder nodes. For more information, refer to the installation guide.
- Each Cinder node must reside on a controller node in order to enable the IBM Storage Driver functionality.

#### **Change log**

This section summarizes the changes made in different version releases of the IBM Storage Driver for OpenStack.

## <span id="page-6-0"></span>**Version 1.5.0 (June 2015)**

Version 1.5.0 introduces support for OpenStack Kilo release. It also adds support for IBM XIV Storage System with microcode version 11.6.x, and for IBM Spectrum Accelerate™ version 11.5.0.c.

Additional changes in version 1.5.0:

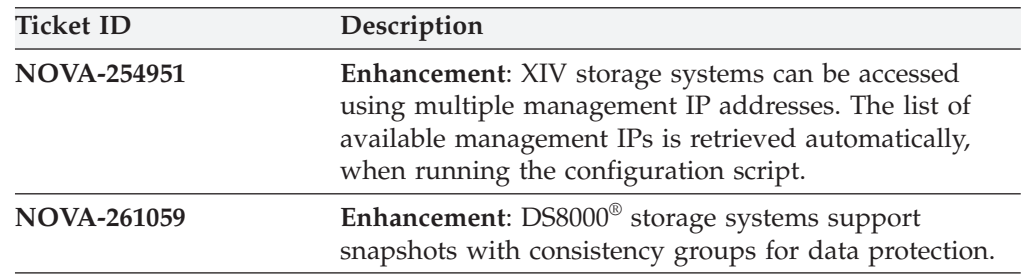

### **Version 1.4.1.1 (March 2015)**

Version 1.4.1.1 added support for IBM Spectrum™ Accelerate storage system deployments, enabling them to work with the OpenStack Juno release. In addition, version 1.4.1.1 resolved the following issues.

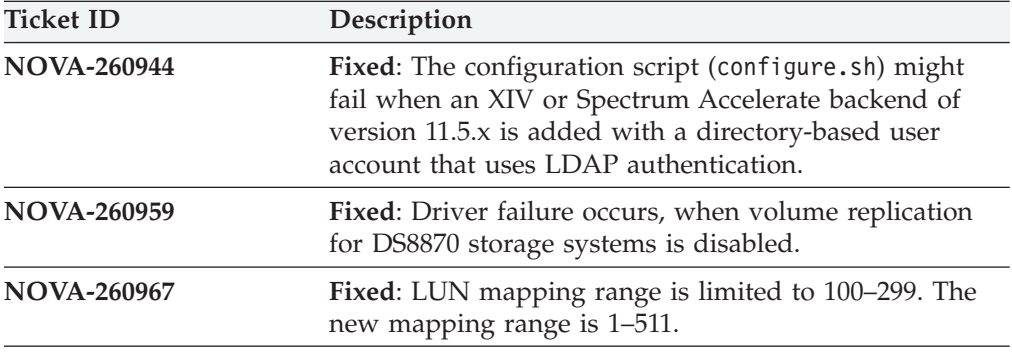

### **Version 1.4.1 (December 2014)**

Version 1.4.1 allowed DS8000 storage systems to work with the OpenStack Juno release and added a comprehensive support for DS8000 synchronous (Metro Mirror) volume replication. In addition, version 1.4.1 resolved the following issue.

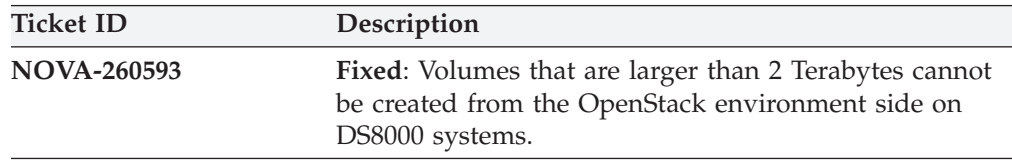

### **Version 1.4.0 (November 2014)**

Version 1.4.0 added support for the OpenStack Juno release and also added a broad range of enhancements, as listed below.

<span id="page-7-0"></span>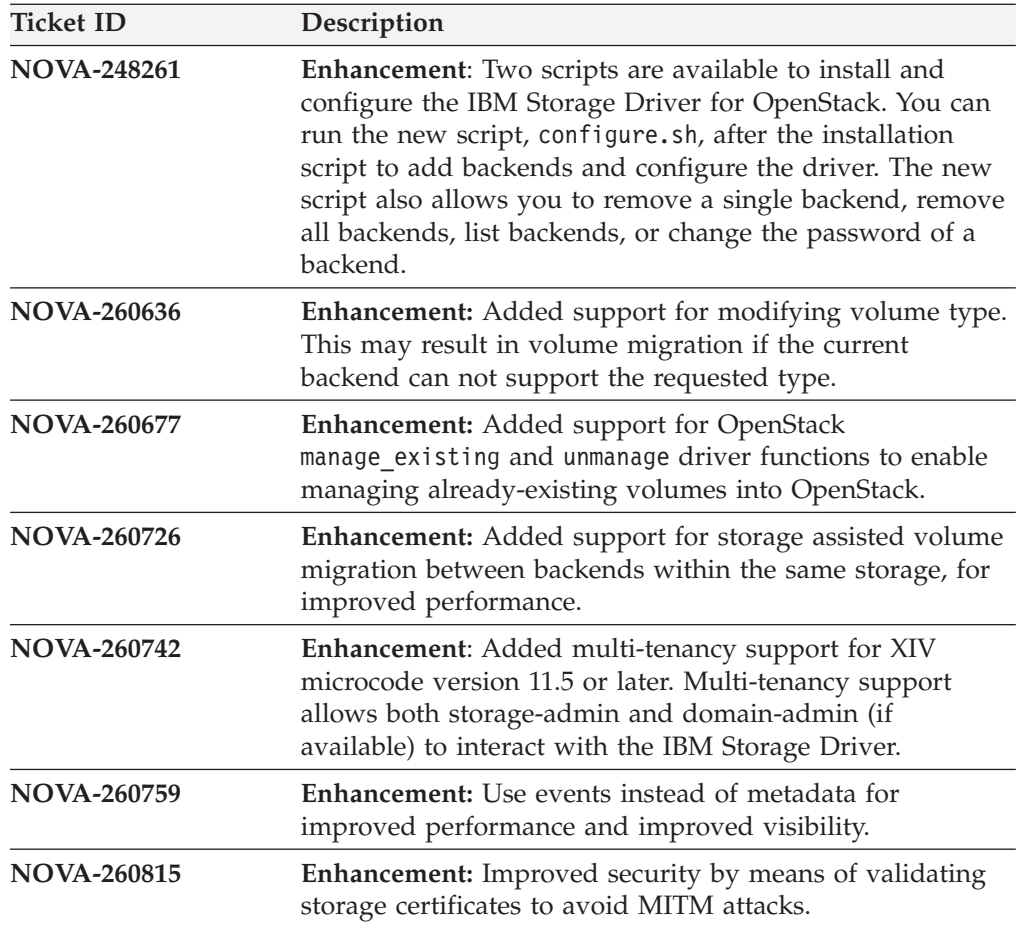

### **Version 1.3.1.1 (August 2014)**

Version 1.3.1.1 added support for Red Hat Enterprise Linux (RHEL) 7.0.

For more information, see ["Required software on the OpenStack nodes" on page 2.](#page-5-0)

#### **Version 1.3.1 (April 2014)**

Version 1.3.1 added support for the OpenStack Icehouse release, along with support for Red Hat Enterprise Linux (RHEL) 6.5 and for additional DS8000 storage system versions.

Additional changes in version 1.3.1:

![](_page_7_Picture_168.jpeg)

#### **Version 1.3.0 (November 2013)**

Version 1.3.0 added support for IBM System Storage® DS8000 in addition to the already supported IBM XIV Storage System. It also provides support for the

<span id="page-8-0"></span>OpenStack Havana release, which introduces the OpenStack online volume migration feature along with new volume copy and cloning features.

![](_page_8_Picture_124.jpeg)

Additional changes in version 1.3.0:

# **Version 1.2.0 (June 2013)**

Version 1.2.0 provided support for the OpenStack Grizzly release, allowing the creation of multiple volume back-ends during the driver installation.

Additional changes in version 1.2.0:

![](_page_8_Picture_125.jpeg)

# **Version 1.1.1 (January 2013)**

Version 1.1.1 included the following enhancements and fix.

![](_page_8_Picture_126.jpeg)

### **Version 1.1.0 (November 2012)**

Version 1.1.0 of the IBM Storage Driver for OpenStack was the first product version that introduced support for the IBM XIV Storage System in the OpenStack cloud environment.

#### <span id="page-9-0"></span>**Known issues**

This section details the known issues in version 1.5.0, along with possible solutions or workarounds (if available).

![](_page_9_Picture_197.jpeg)

#### **Related information and publications**

You can find additional information and publications related to the IBM Storage Driver for OpenStack on the following information sources.

- [IBM DS8870 on IBM Knowledge Center](http://www.ibm.com/support/knowledgecenter/ST8NCA)
- [IBM Spectrum Accelerate on IBM Knowledge Center](http://ibm.com/support/knowledgecenter/STZSWD_11.5.0)
- [IBM XIV Storage System on IBM Knowledge Center](http://ibm.com/support/knowledgecenter/STJTAG)
- [OpenStack Block Storage \(Cinder\) reference page](http://wiki.openstack.org/cinder) (wiki.openstack.org/cinder)
- [OpenStack Storage reference page](http://www.openstack.org/software/openstack-storage) (www.openstack.org/software/openstackstorage)
- v [OpenStack Documentation](http://docs.openstack.org) (docs.openstack.org)

# <span id="page-10-0"></span>**Getting information, help, and service**

If you need help, service, technical assistance, or want more information about IBM products, you can find various sources to assist you. You can view the following websites to get information about IBM products and services and to find the latest technical information and support.

- [IBM website](http://www.ibm.com) (ibm.com $^{\circledR}$ )
- [IBM Support Portal website](http://www.ibm.com/storage/support) (www.ibm.com/storage/support)
- [IBM Directory of Worldwide Contacts website](http://www.ibm.com/planetwide) (www.ibm.com/planetwide)
- v [IBM developerWorks Answers website](http://www.developer.ibm.com/answers) (www.developer.ibm.com/answers)
- [IBM service requests and PMRs](http://www.ibm.biz/BdEkWE) (www.ibm.biz/BdEkWE)

### <span id="page-12-0"></span>**Notices**

These legal notices pertain to IBM Storage Host Software Solutions product documentation.

This information was developed for products and services offered in the U.S.A.

IBM may not offer the products, services, or features discussed in this document in other countries. Consult your local IBM representative for information on the products and services currently available in your area. Any reference to an IBM product, program, or service is not intended to state or imply that only that IBM product, program, or service may be used. Any functionally equivalent product, program, or service that does not infringe any IBM intellectual property right may be used instead. However, it is the user's responsibility to evaluate and verify the operation of any non-IBM product, program, or service.

IBM may have patents or pending patent applications covering subject matter described in this document. The furnishing of this document does not grant you any license to these patents. You can send license inquiries, in writing, to:

*IBM Director of Licensing IBM Corporation North Castle Drive Armonk, NY 10504-1785 U.S.A.*

For license inquiries regarding double-byte character set (DBCS) information, contact the IBM Intellectual Property Department in your country or send inquiries, in writing, to:

*Intellectual Property Licensing Legal and Intellectual Property Law IBM Japan Ltd. 19-21, Nihonbashi-Hakozakicho, Chuo-ku Tokyo 103-8510, Japan*

**The following paragraph does not apply to the United Kingdom or any other country where such provisions are inconsistent with local law:** INTERNATIONAL BUSINESS MACHINES CORPORATION PROVIDES THIS PUBLICATION "AS IS" WITHOUT WARRANTY OF ANY KIND, EITHER EXPRESS OR IMPLIED, INCLUDING, BUT NOT LIMITED TO, THE IMPLIED WARRANTIES OF NON-INFRINGEMENT, MERCHANTABILITY OR FITNESS FOR A PARTICULAR PURPOSE. Some states do not allow disclaimer of express or implied warranties in certain transactions, therefore, this statement may not apply to you.

This information could include technical inaccuracies or typographical errors. Changes are periodically made to the information herein; these changes will be incorporated in new editions of the publication. IBM may make improvements and/or changes in the product(s) and/or the program(s) described in this publication at any time without notice.

Any references in this information to non-IBM Web sites are provided for convenience only and do not in any manner serve as an endorsement of those Web sites. The materials at those Web sites are not part of the materials for this IBM product and use of those Web sites is at your own risk.

IBM may use or distribute any of the information you supply in any way it believes appropriate without incurring any obligation to you.

Licensees of this program who wish to have information about it for the purpose of enabling: (i) the exchange of information between independently created programs and other programs (including this one) and (ii) the mutual use of the information which has been exchanged, should contact:

*IBM Corporation Attn: Office of Legal Counsel 650 Harry Road San Jose, CA 95120-6099 U.S.A.*

Such information may be available, subject to appropriate terms and conditions, including in some cases, payment of a fee.

The licensed program described in this document and all licensed material available for it are provided by IBM under terms of the IBM Customer Agreement, IBM International Program License Agreement or any equivalent agreement between us.

Any performance data contained herein was determined in a controlled environment. Therefore, the results obtained in other operating environments may vary significantly. Some measurements may have been made on development-level systems and there is no guarantee that these measurements will be the same on generally available systems. Furthermore, some measurements may have been estimated through extrapolation. Actual results may vary. Users of this document should verify the applicable data for their specific environment.

Information concerning non-IBM products was obtained from the suppliers of those products, their published announcements or other publicly available sources. IBM has not tested those products and cannot confirm the accuracy of performance, compatibility or any other claims related to non-IBM products. Questions on the capabilities of non-IBM products should be addressed to the suppliers of those products.

All statements regarding IBM's future direction or intent are subject to change or withdrawal without notice, and represent goals and objectives only.

This information contains examples of data and reports used in daily business operations. To illustrate them as completely as possible, the examples include the names of individuals, companies, brands, and products. All of these names are fictitious and any similarity to the names and addresses used by an actual business enterprise is entirely coincidental.

# <span id="page-14-0"></span>**Trademarks**

IBM, the IBM logo, and ibm.com are trademarks or registered trademarks of International Business Machines Corp., registered in many jurisdictions worldwide. Other product and service names might be trademarks of IBM or other companies. A current list of IBM trademarks is available on the [Copyright and trademark](http://www.ibm.com/legal/us/en/copytrade.shtml) [information website](http://www.ibm.com/legal/us/en/copytrade.shtml) (www.ibm.com/legal/us/en/copytrade.shtml).

OpenStack is a trademark of OpenStack LLC. The OpenStack trademark policy is available on the [OpenStack website](http://www.openstack.org/brand/openstack-trademark-policy) (www.openstack.org/brand/openstacktrademark-policy).

Java and all Java-based trademarks and logos are trademarks or registered trademarks of Oracle and/or its affiliates.

Linux is a trademark of Linus Torvalds in the United States, other countries, or both.

Other product and service names might be trademarks of IBM or other companies.

![](_page_17_Picture_0.jpeg)

Printed in USA